Γυμνάσιο Πυργετού Σχ. Έτος 2023-2024 Όμιλος Υπολογιστικής Σκέψης, Αυτοματισμών και Ρομποτικής

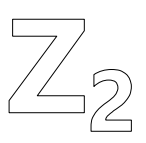

## **Δοκιμάζω με κώδικα τον Αισθητήρα Υπερήχων**

1. Στον κώδικα που ακολουθεί συμπληρώνω τα σημεία που είναι απαραίτητα για να λειτουργήσει ο αισθητήρας υπερήχων σύμφωνα με τις προδιαγραφές που βρίσκονται στα σχόλια (//).

```
const int UsonicTrig = ____; // Ακίδα σκανδαλισμού
const int UsonicEcho = ____; // Ακίδα απόκρισης
const int FlashLED = _____; // Ενσωμματωμένο LED
void setup()
{
 pinMode(UsonicTrig, _______);
  pinMode(UsonicEcho, ________); 
  pinMode(FlashLED, ________); 
}
void loop()
{
 float cm = 0;
  // Ενεργοποίηση αισθητήρα
  long react = readUsonicDist (UsonicTrig, UsonicEcho); 
  // Καταμέτρηση της απόκρισης σε εκατοστά
 cm = 0.01723 * react; // Όταν η απόσταση είναι μεγαλύτερη του ενός μέτρου
  // να μην ανάβει το LED
 if (\text{cm} > \_\_digitalWrite (FlashLED, );
   // Όταν η απόσταση είναι 20-100 εκατοστά το LED
   // να αναβοσβήνει με ρυθμό μισού δευτερολέπτου
  else if (cm >= ________) {
   digitalWrite (________, ________);
    delay (500); 
   digitalWrite ( _______, ________);
```

```
 delay (________); 
   }
   // Όταν η απόσταση είναι μέχρι 20 εκατοστά
   // το LED να αναβοσβήνει με ρυθμό 200 msec
   else {
    digitalWrite (_______, ________);
    delay (\underline{\hspace{1cm}});
    digitalWrite (_______, _______
     delay (________); 
   }
}
// Λειτουργία σκανδαλισμού και μέτρησης χρόνου (απόστασης)
long readUsonicDist(int triggerPin, int echoPin)
{
   // Καθαρισμός σκανδάλης
   digitalWrite(triggerPin, LOW); 
   delayMicroseconds(2); 
   // Σκανδαλισμός αισθητήρα
   digitalWrite(____________, ________); 
   delayMicroseconds(10); 
  digitalWrite(____________, ________);
   // Επιστροφή τιμής απόκρισης αισθητήρα
   // (χρόνος σε μsec που ταξίδεψε ο υπέρηχος)
   return pulseIn(echoPin, HIGH); 
}
```
2. Εκτελώ τον κώδικα και ελέγχω τη σωστή λειτουργία του. Καταγράφω αν υπάρχουν προβλήματα:

........................................................................................................................................................................... ........................................................................................................................................................................... ........................................................................................................................................................................... ........................................................................................................................................................................... ...........................................................................................................................................................................